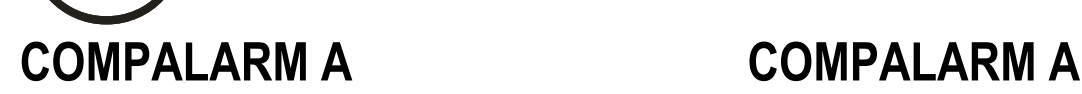

# Annunciatore d'allarme Alarm annunciator

# **PROTOCOLLO DI COMUNICAZIONE MODBUS**

# **PROTOCOLLO MODBUS MODBUS MODBUS PROTOCOL**

La scheda d'allarme AC65-485 supporta il protocollo di comunicazione Modbus RTU sulla porta seriale RS-485. Quando si utilizza il protocollo Modbus RTU, la struttura del messaggio di comunicazione è così costituita:

# **MODBUS COMMUNICATION PROTOCOL**

The AC65-485 alarm board supports the communication protocol Modbus RTU on the RS-485 serial port.

If one selects the Modbus RTU protocol, the structure communication message has the following structure:

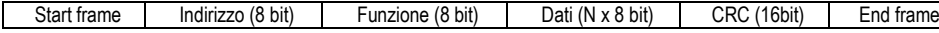

- Il campo Indirizzo contiene l'indirizzo dello strumento slave cui il messaggio viene inviato.
- Il campo Funzione contiene il codice della funzione che deve essere eseguita dallo slave.
- Il campo Dati contiene i dati inviati allo slave o quelli inviati dallo slave come risposta ad una domanda.
- Il campo CRC consente sia al master che allo slave di verificare se ci sono errori di trasmissione.

Le funzioni disponibili sono: The available functions are:

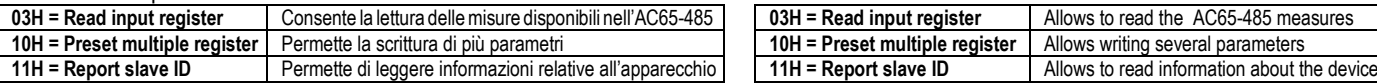

## **Tempo di risposta AC-65: AC-65 response time**:

- Caso tipico: 150ms
- Caso peggiore: 300ms

### The Address field holds the serial address of the slave destination device.

- The Function field holds the code of the function that must be executed by the slave.
- The Data field contains data sent to the salve or data received from the slave in response to a query.
- The CRC field allows the master and slave devices to check the message integrity.

# **FUNZIONI MODBUS MODBUS FUNCTIONS**

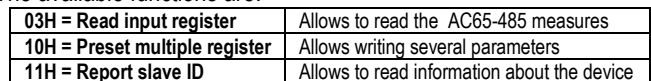

- Typical case: 150ms
- Worst case: 300 ms

# **CALCOLO DEL CRC (CHECKSUM per RTU)** CRC CALCULATION (CHECKSUM for RTU)<br> *Esempio di calcolo:*

*Esempio di calcolo: Example of the CRC calculation:*

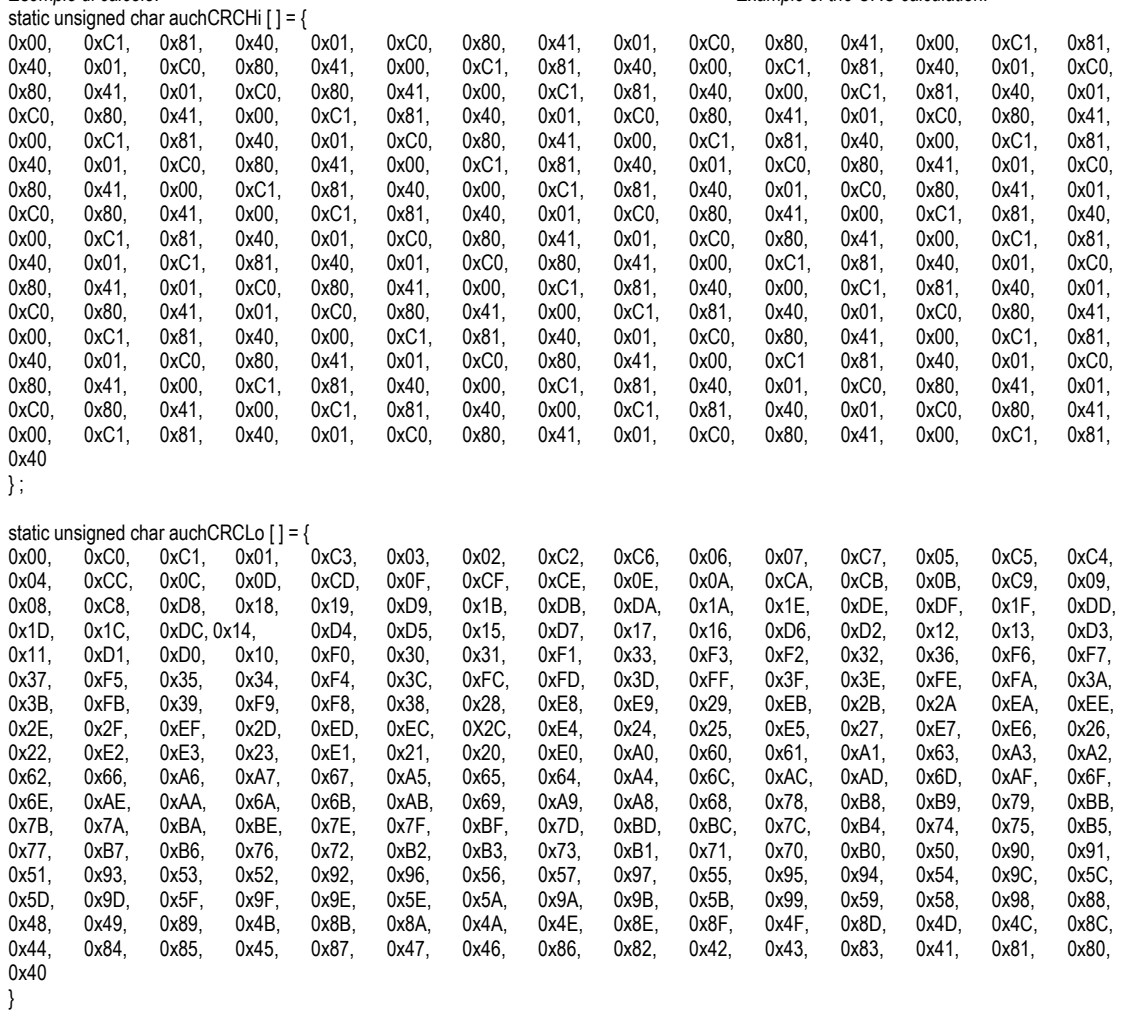

unsigned short CRC16 (ptMsg, usDataLen)<br>unsigned char \*ptMsg; unsigned short usDataLen;  $\mu$  /\* number of bytes in message \*/

```
unsigned char uchCRCHi = 0xFF;<br>
unsigned char uchCRCLo =0xFF;<br>
/* CRC low byte */
unsigned char uchCRCLo = 0xFF;
unsigned uIndex;
```
while (usDataLen--)  $/$ \* pass through message buffer \* /

{

}

```
{
 uIndex = uchCRCHi \land *ptMsg++; \land /* calculate the CRC * /
 uchCRCHi = uchCRCLo \land auchCRCHi \restriction uIndex \restriction;
 uchCRCLo = auchCRCLo [ uIndex ]
}
```
return (uchCRCHi « 8 | uchCRCLo);

La funzione 03 permette di leggere una o più grandezze consecutive in memoria il cui indirizzo è indicato nelle tabelle nelle ultime pagine di questo manuale. Se l'indirizzo richiesto non è in tabella o il numero di registri richiesti è maggiore del consentito, l'AC-65 ritorna un messaggio di errore (vedi tabella errori).

## **Richiesta Master: Master query:**

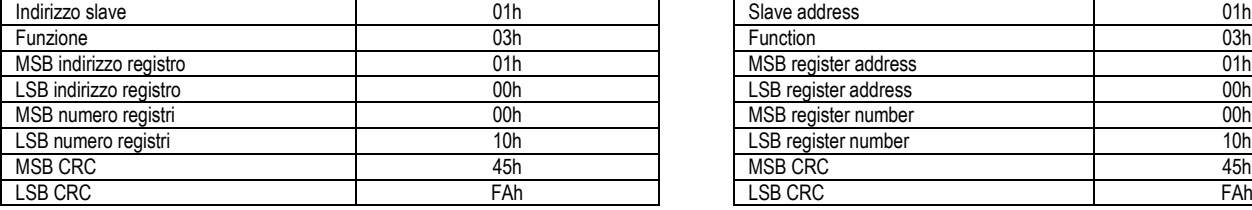

Nell'esempio vengono richiesti, allo slave numero 1, 16 registri consecutivi a partire dall'indirizzo 0100h. Quindi vengono letti I registri dal 0100h al 010Fh. Il commando termina sempre con il valore checksum CRC.

# **FUNZIONE 03H: READ INPUT REGISTER FUNCTION 03H: READ INPUT REGISTER**

The Modbus function 03 allows to read one or more consecutive registers. The address of each measures is given in the tables on the final page of this manual. If the measure address is not included in the table or the number of requested registers exceeds the max number, the AC-65 will return an error code (see error table).

/\* message to calculate CRC upon \* /

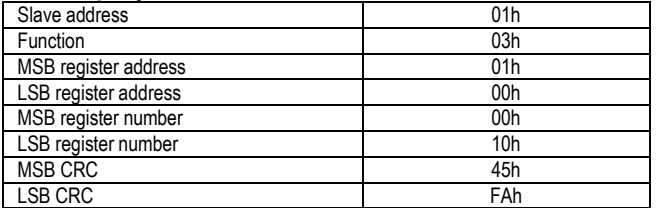

In the above example, slave 1 is requested for 16 consevutive registers beginning with address 0100h. Thus, registers from 0100h to 010Fh will be returned. As usual, the message ends with CRC checksum.

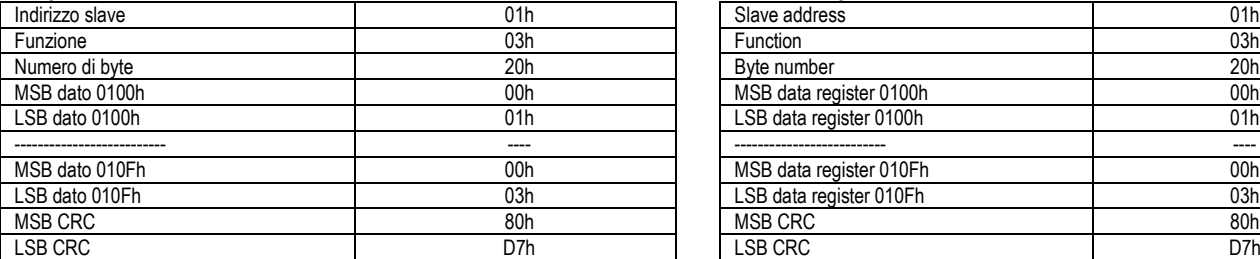

La.risposta è composta dall'indirizzo dello slave, dalla funzione richiesta dal Master e dai dati dei registri richiesti e termina sempre con il valore di checksum CRC.

Questa funzione permette di modificare più parametri consecutivamente o parametri composti da più di 2 byte.

### **Richiesta Master: Master query:**

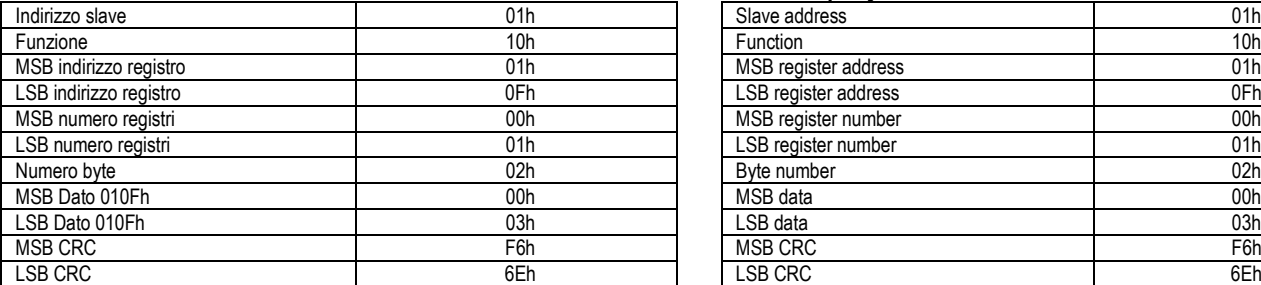

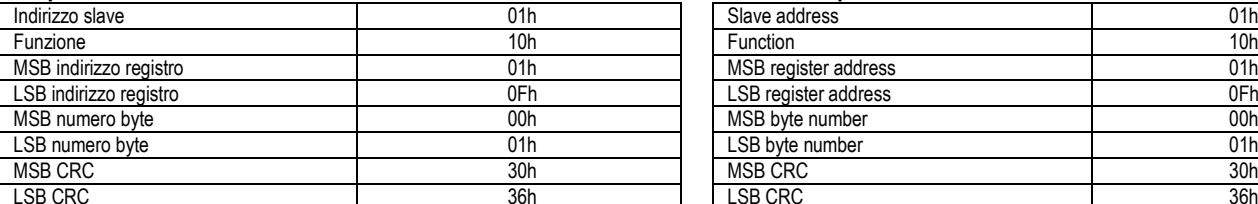

### **FUNZIONE 11H: REPORT SLAVE ID FUNCTION 11H: REPORT SLAVE ID**

Questa funzione permette di identificare il tipo di multimetro. This function allows to identify the multimeter type.

### **Richiesta Master: Master query:**

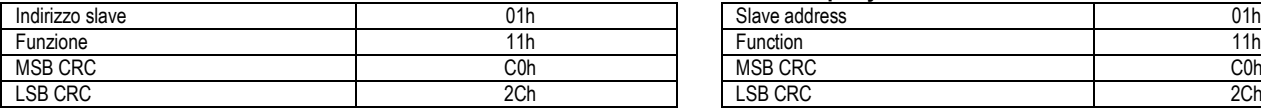

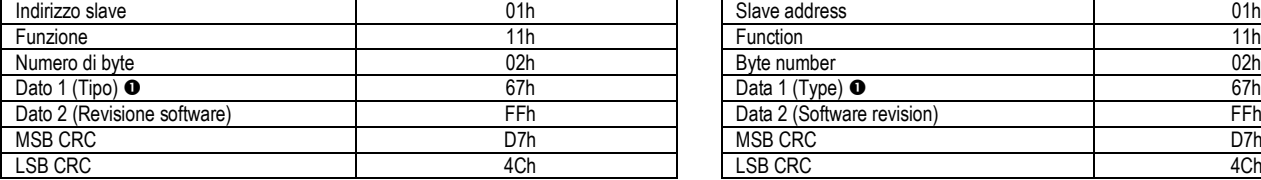

 $\bullet$  67h = Compalarm A – AC65  $\bullet$  67h = Compalarm A – AC65

Nel caso lo slave riceva unmessaggio errato, segnala la condizione al master con un messaggio composto dalla funzione richiesta in OR con 80h, seguita da un codice di errore. Nella seguente tabella vengono riportati i codici di errore inviati dallo slave almaster.

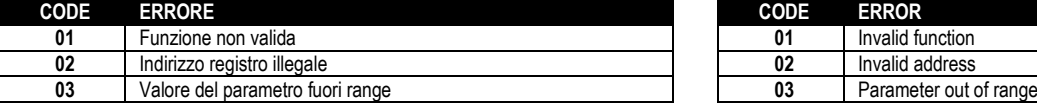

### **Risposta Slave: Slave response:**

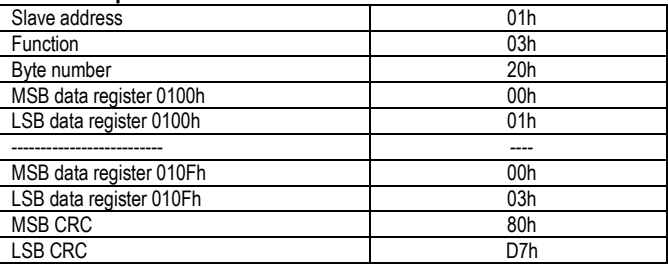

The response is composed of the slave address, the function code requested by the master and the contents of the requested registers and ends with the CRC.

### **FUNZIONE 10H: PRESET MULTIPLE REGISTER FUNCTION 10H: PRESET MULTIPLE REGISTER**

This function allows to modify multiple parameters with a single message, or to preset a value longer that one register.

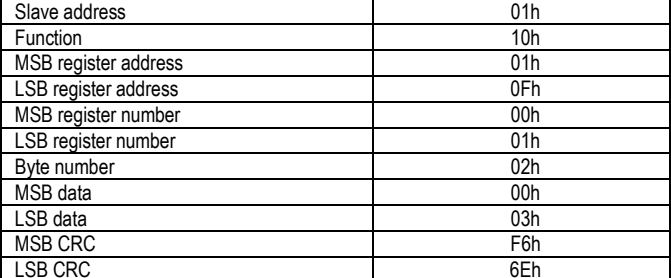

### **Risposta Slave: Slave response:**

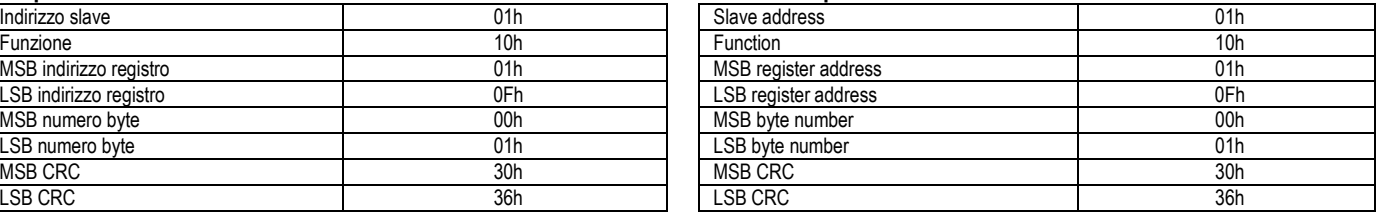

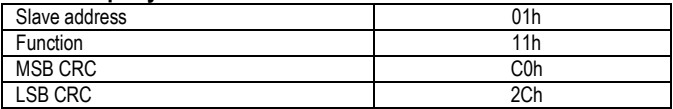

### **Risposta Slave: Slave response:**

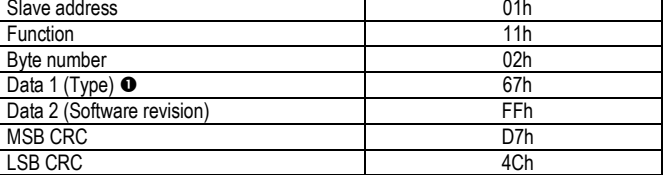

### **ERRORI ERRORS**

In case the slave receives an incorrect message, it answers with a message composed by the queried function OR with 80h, followed by an error code byte. In the following table are reported the error codes sent by the slave to the master.

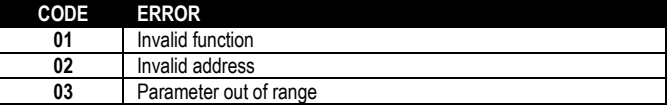

# **MISURE FORNITE DAL PROTOCOLLO DI COM.**

# **MEASURES SUPPLIED BY COMM. PROTOCOL**

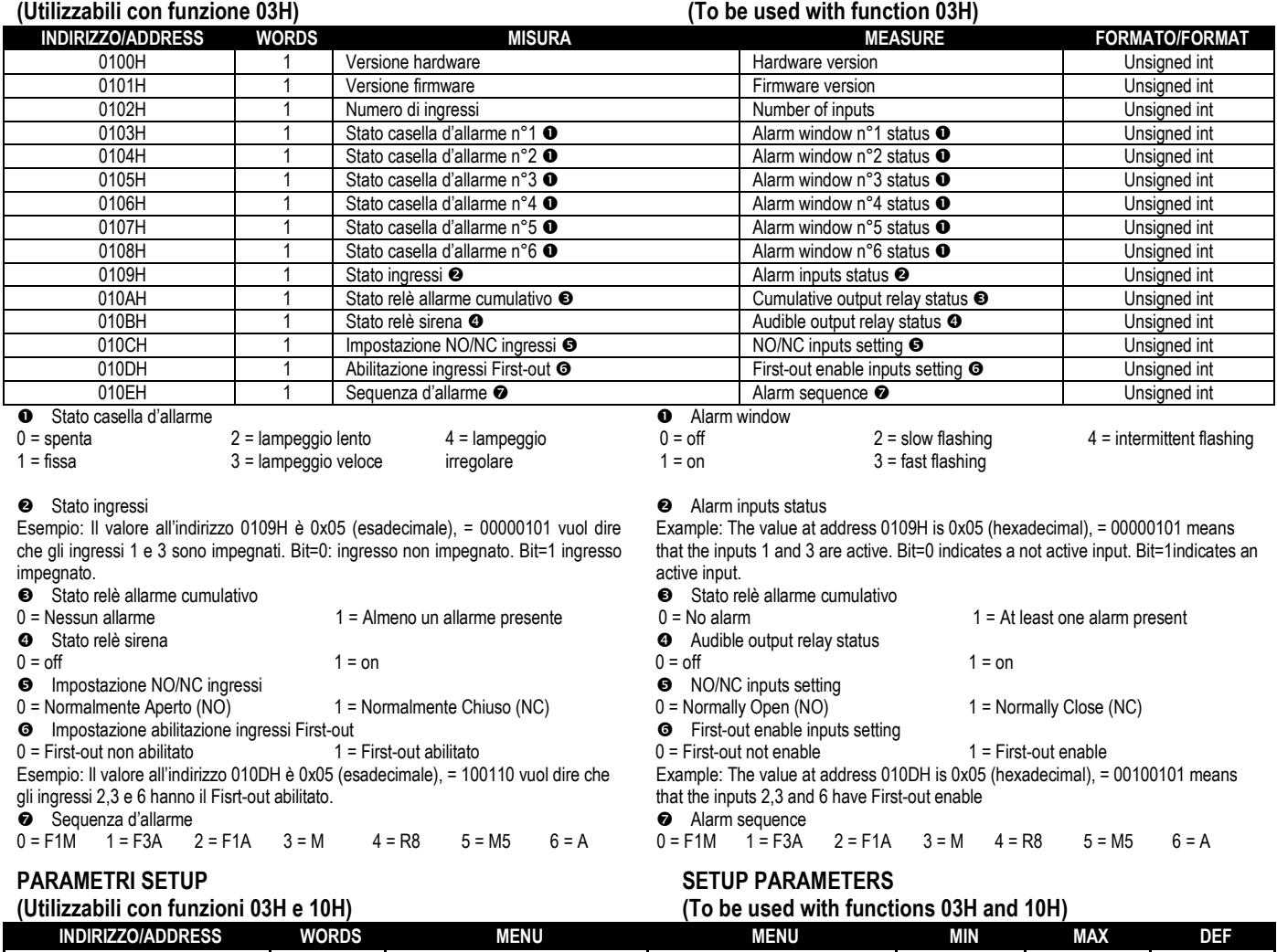

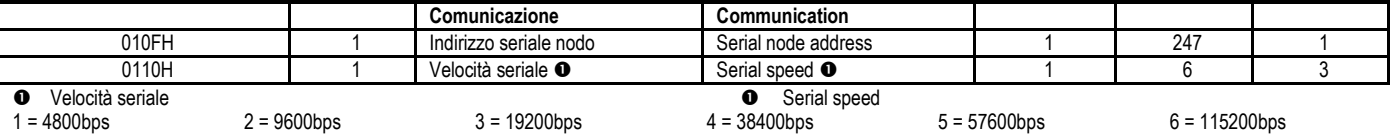

# **COMANDI**

### **(Utilizzabili con funzioni 10H) COMMANDS (To be used with functions 10H) INDIRIZZO/ADDRESS WORDS COMANDO COMMAND UNITA'/UNIT FORMATO/FORMAT** 0111H 1 Comando ACK **0** ACK command **0** - Unsigned int<br>0112H 1 Comando RESET **0** RESET command **0** - Unsigned int 0112H 1 Comando RESET **0** RESET command **0** | Reserved int **O** Impostare '1' per effettuare il comando, '0' nessuna azione **Set '1'** to trigger, '0' no action

Per ulteriori informazioni contattare: For further details please contact:

## **Contrel elettronica s.r.l.**

Via San Fereolo, 9 I-26900 Lodi Tel: +39 0371 30207 / 30761 / 35386 Fax: +39 0371 32819 E-Mail: contrel@contrel.eu

## **www.contrel.it**

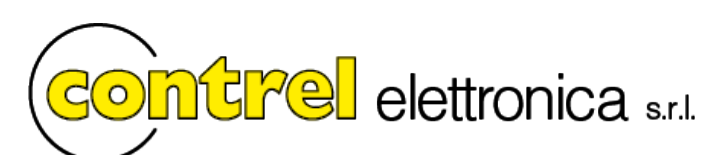